## **Closing the ballot tabulator practice**

Complete the following steps. If necessary, use your Manual or other training materials as a guide.

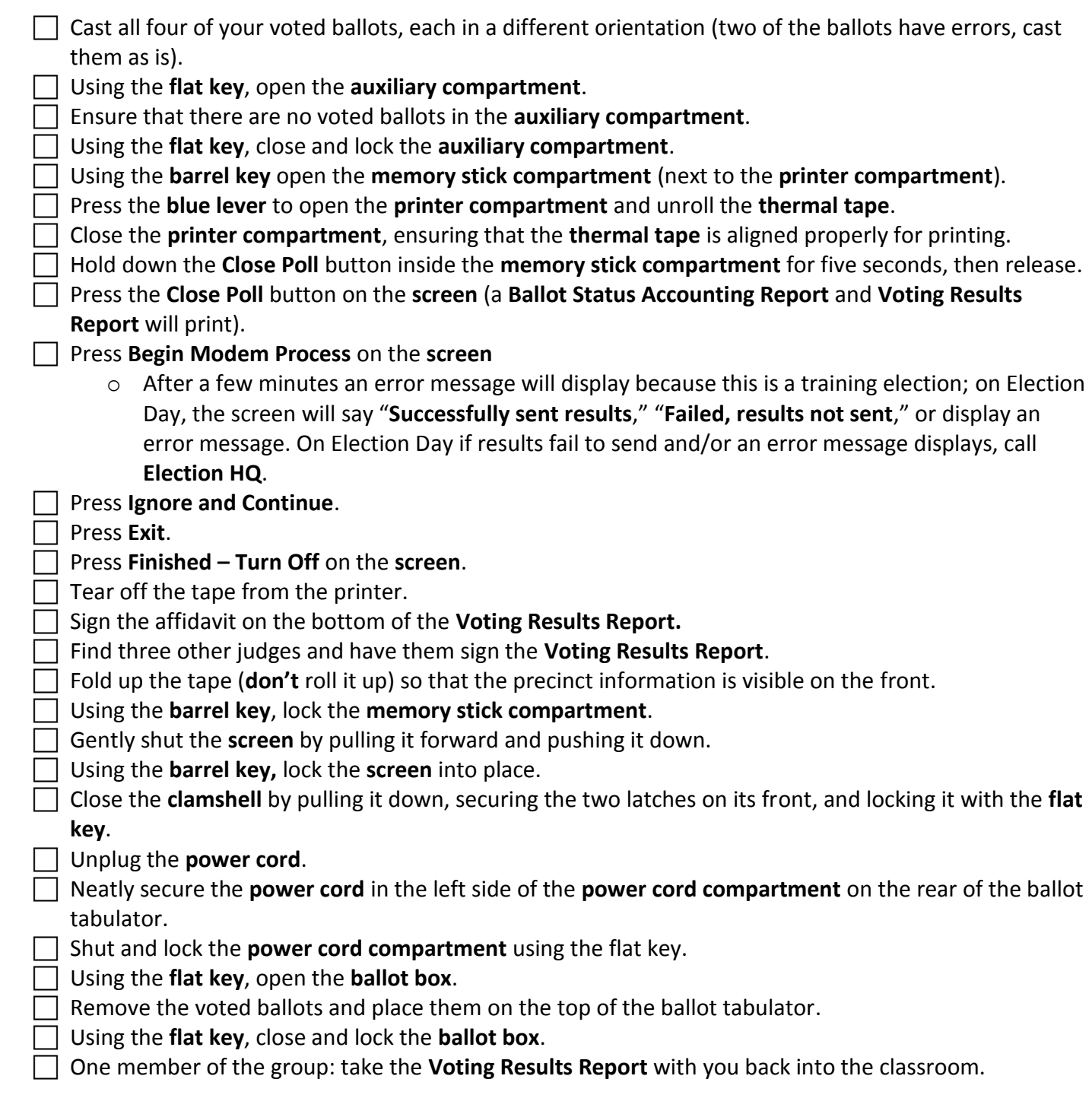

## **Quiz**

Answer the following questions. You may use your Manual or other training materials as a guide.

- 1. What time must Closers arrive at their assigned polling place on election night?
- 2. Who do Closers check in with when they arrive at their assigned polling place on election night?
- 3. What are the two key checklists used to guide judges through the closing of the polls? Where are these checklists found?
- 4. True or false, **two judges** are required to close down the ballot tabulator on election night?
- 5. True or false, when closing down the ballot tabulator on election night, **two party-balanced judges** are required to process ballots (if any) in the auxiliary compartment through the tabulator.
- 6. How many copies of the Results Tapes (Voting Results Reports) must be printed from the ballot tabulator on election night? How many election judges (at minimum) must sign each tape?
- 7. True or false, the first copy of the Results Tape should be separated from the Zero Tape (Zero Totals Report).
- 8. When placing the Results Tapes (Voting Results Reports) into the appropriate Return Envelopes on election night, each tape must be:
	- a. Folded up with the precinct information facing outward.
	- b. Rolled up.

9. On election night, how many election judges (at minimum) must sign over the seal of each of the Return Envelopes

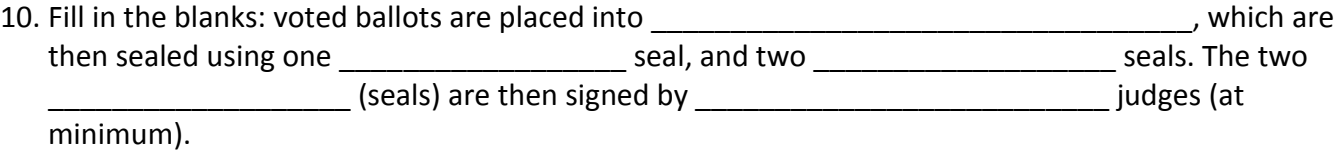

## **Voter statistics worksheet**

Complete the following activity and respond to the following questions. You may use your Manual other training materials as a guide.

- 1. The information below is needed to complete the Voter Statistics Worksheet. Next to each item write where to obtain (or how to obtain) this information in the polling place.
	- Number of persons registered at 7am:
	- Total number of Election Day registrations:
	- Total number of Voter's Receipts:
	- Total number voting (Public Count):
	- Number of spoiled ballots:
	- Number of duplicated ballots:
- 2. When the Voter Statistics Worksheet is complete, which Return Envelope is it placed into?